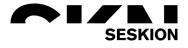

# PSI5 Sensor Programming -Seskion GmbH-

Content:

- Preparation for the diagnostic mode
- Settings for the programming mode of the sensor
- Opening the diagnostic mode
- Bidirectional communication

| Version: | (1.0) 05.11.2021 – Creation           |
|----------|---------------------------------------|
|          | (1.1) 21.12.2021 – Small improvements |
|          |                                       |
|          |                                       |

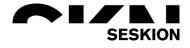

Sensors have a diagnostic mode. This mode is defined by the sensor manufacturers and is not standardized. If a sensor is set to diagnostic mode, it provides data from defined addressing ranges of the manufacturer. The diagnostic mode is activated by specific data sequence that the ECU sends to the sensor.

The diagnostic mode of the sensors is a very specific section and should only be used by users with appropriate knowledge.

The Simulyzer diagnostic mode allows:

- put a sensor into dignosticmode,
- send commands to the sensor
- read out the memory cells of the sensor,
- overwrite the memory cells.

The following range of functions is available:

- Opening the diagnostic mode
- Bidirectional communication
- Memory data
- Configuration of the diagnostic memory.

#### Preparation for the diagnostic mode

In order to be able to work with the Simulyzer software, a new project must be created at the beginning after connecting the Simulyzer and the sensor. To do this, use the menu group *File* and the command *New* and *New Project*. Which version your PSI5 sensor has you can read in the features from the manual of the respective sensor. In this example a NXP sensor of the MMA52xxKW family with a PSI5-P10P-500-3L compatibility is used.

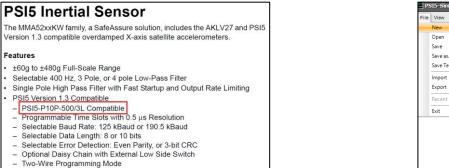

| PSI5-Simulyzer    |             |                    |
|-------------------|-------------|--------------------|
| File View Tools H | elp         |                    |
| New 🕨             | New Project | PSI5-S10P-500_4H   |
| Open              |             | PSI5-S10P-500_3L   |
| Save              |             | PSI5-P20CRC-500_3H |
| Save as           |             | PSI5-P20CRC-500_2L |
| Save Template     |             | PSI5-P16CRC-500_3H |
| Import            |             | PSI5-P16CRC-500_2L |
| Export +          |             | PSI5-P10P-500_4H   |
| Recent File       |             | PSI5-P10P-500_3L   |
|                   |             | PSI5-P10P-500_2L   |
| Exit              |             | PSI5-P10P-250_1L   |
|                   |             | PSI5-P10CRC-500_2L |
|                   |             | PSI5-A8P-250_1L    |
|                   |             | PSI5-A16CRC-500_1L |
|                   |             | PSI5-A10P-250_1L   |
|                   |             | PSI5-A10CRC-250_1L |

Next, start a measurement by first selecting the ECU mode and then selecting the green arrow and Power.

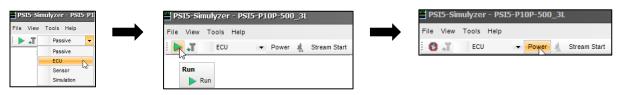

You will now see that on the right side the individual data with time stamp are listed in tabular form. In the middle this is graphically represented.

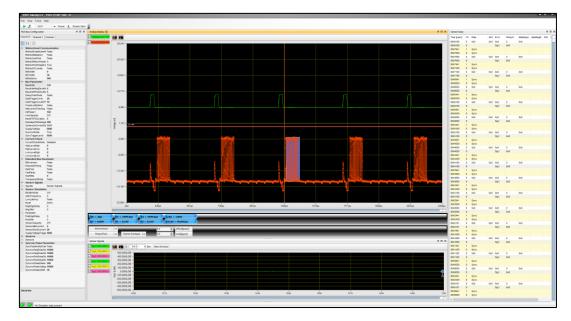

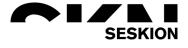

To stop the measurement, press the *red symbol* and then the *power* button to end the measurement completely.

| PSI  | 5-Sim | ulyzer - PSI | 5-P1 | OP-500 | _31 |              |
|------|-------|--------------|------|--------|-----|--------------|
| File | View  | Tools Help   |      |        |     |              |
| : .  | -     | ECU          | •    | Power  | *   | Stream Start |

#### Settings for the programming mode of the sensor

To enter the programming mode of the sensor it is necessary to select the settings correctly. The correct settings for your sensor can be found in the respective data sheet.

To set the correct settings in the program, select in the menu group **Tools** the command **ECU Pattern Editor**. Then select **Channel 0** or **Channel 1** depending on which channel your sensor is connected to.

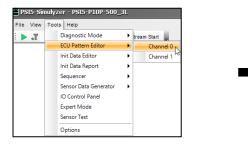

| ommand | Delay | Value  | BitCount | Add          |
|--------|-------|--------|----------|--------------|
| attern | 0x2   | 0x2F8F | 0xF      | Delete       |
|        |       |        |          | Save         |
|        |       |        |          | Load         |
|        |       |        |          | Send         |
|        |       |        |          | Calculate    |
|        |       |        |          |              |
|        |       |        |          | Copy to List |
| 2F8F   |       |        |          |              |
| 2 0x7  | 0x0   | 0x7    |          |              |

In the ECU Pattern Editor you will find a predefined example, which you have to update with your data. First check the **Use** *for Sensor Init* checkbox at the top.

To get into the programming mode of the sensor, you first have to set the Delay and Value correctly. You can find the Delay as shown here for example in a graphic in the sensor datasheet. This indicates that the delay must be at least 31 sync-pulses long. Therefore "0x1f" is entered at Delay, because 31 = 1f in hexadecimal.

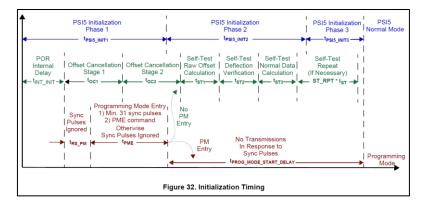

You also set the correct value with data from the data sheet. The values are listed as hexadecimal and must be converted to decimal values. Here the SAdr has the decimal value = 1 and FC has the decimal value = 7. You can set these values in the ECU Pattern Editor at the bottom left and then copy the resulting value into the correct cell.

| #   | CMD   |      |     |                                           | FC Command     | Regis- | Data        |       | Response (  | OK)         | Response (Error) |      |  |
|-----|-------|------|-----|-------------------------------------------|----------------|--------|-------------|-------|-------------|-------------|------------------|------|--|
| #   | Туре  | SAdr | FC  | Command                                   | ter<br>Address | Field  | RC          | RD1   | RD0         | RC          | RD1              | RD0  |  |
| S0  | Short |      | 100 | Execute Programming of NVM                | N/A            | N/A    | ОК          | 0x2AA | N/A         | Error       | ErrN             | N/A  |  |
| S1  | Short |      | 101 | Invalid Command                           | N/A            | N/A    | No Response |       | No Response |             |                  |      |  |
| S2  | Short |      | 110 | Invalid Command                           | N/A            | N/A    | No Response |       | No Response |             |                  |      |  |
| S3  | Short |      | 111 | Enter Programming Mode                    | N/A            | N/A    | ОК          | 0x0CA | N/A         |             | No Response      |      |  |
| LR  | Long  | 001  | 010 | Read nibble located at address<br>RA5:RA0 | Varies         | Varies | ок          | RData | RData+1     | Error       | ErrN             | 0x00 |  |
| LW  | Long  |      | 011 | Write nibble to register RA5:RA0          | Varies         | Varies | ОК          | WData | RA5:RA0     | Error       | ErrN             | 0x00 |  |
| XLR | XLong |      | 000 | Invalid Command                           | Any            | Any    | No Response |       | nse         |             | No Respor        | nse  |  |
| KLW | XLong |      | 001 | Invalid Command                           | Any            | Any    | No Response |       | nse         | No Response |                  |      |  |

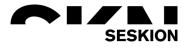

Make sure that the number above the respective description (SAdr / FC) must have the same decimal value as previously determined. The hexadecimal number cannot be entered 1:1 below it. For this example, the ECU Pattern Editor looks like this:

| Command | Delay | Value  | BitCount | Add          |
|---------|-------|--------|----------|--------------|
| Pattern | 0x1f  | 0x2CF9 | 0xF      | Delete       |
|         |       | /      |          | Save         |
|         | /     | /      |          | Load         |
|         |       |        |          | Send         |
|         |       |        |          | Calculate    |
|         |       |        |          |              |
| /       |       |        |          | Copy to List |
| x2CF9   |       |        |          |              |
| 0x2 0x1 | 0x7   | 0x1    |          |              |

To close the editor, click Close in the upper right corner.

To enter the programming mode, the values "POR Internal Delay" and "Sync Pulses Ignored" in the data sheet must be read out and added together to determine the advance.

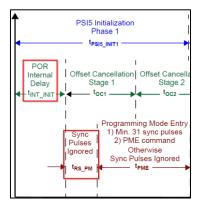

The synchronization pulse is specified with at least 58 milliseconds for this sensor. The Internal Oscillator Frequency is 4 MHz = 0.00025 ms and is calculated into the Internal Delay, so the Internal Delay =  $\frac{16.000ms}{1/_{0,00025 ms}}$  = 4 ms. Together, this is now 62 milliseconds.

| <b>2.6</b><br>V <sub>L</sub> ≤ | 2.6 Dynamic Electrical Characteristics - PSI5<br>$I_L \le (V_{CC} - V_{SS}) \le V_H$ , $T_L \le T_A \le T_H$ , $\Delta T \le 25$ K/min, unless otherwise specified                                      |        |                  |      |                         |      |       |  |  |  |  |
|--------------------------------|----------------------------------------------------------------------------------------------------|--------|------------------|------|-------------------------|------|-------|--|--|--|--|
| #                              | Characteristic                                                                                                    | Symbol | Min              | 1    | Гур                     | Мах  | Units |  |  |  |  |
| 104                            | Synchronization Pulse (Figure 5, Figure 28 and Figure 32)<br>Reset to first sync pulse (Program Mode Entry)                                                                                             | trs_pm | 58               |      | _                       | _    | ms    |  |  |  |  |
| <b>2.7</b><br>∨ <sub>L</sub> ≤ | <b>2.7 Dynamic Electrical Characteristics - Signal Chain</b><br>$V_L \leq (V_{CC} - V_{SS}) \leq V_H, T_L \leq T_A \leq T_H, \Delta T \leq 25$ K/min, unless otherwise specified                        |        |                  |      |                         |      |       |  |  |  |  |
| #                              | Characteristic                                                                                                    |        | Symbol           | Min  | Тур                     | Max  | Units |  |  |  |  |
| 138                            | Internal Oscillator Frequency                                                                                                    | *      | f <sub>OSC</sub> | 3.80 | 4                       | 4.20 | MHz   |  |  |  |  |
| <b>2.8</b><br>/ <sub>L</sub> ≤ | $\label{eq:product} \begin{array}{l} \textbf{Dynamic Electrical Characteristics} \\ (V_{CC} - V_{SS}) \leq V_{H}, \ T_{L} \leq T_{A} \leq T_{H}, \ \Delta T \leq 25 \ \text{K/min, unless} \end{array}$ |        |                  |      |                         |      |       |  |  |  |  |
| #                              | Characteristic                                                                                                    | s      | Symbol           | Min  | Тур                     | Мах  | Units |  |  |  |  |
| 177                            | Reset Recovery Internal Delay (After internal POR)                                                                                                    | t      |                  | —    | 16000 / f <sub>OS</sub> | - c  | s     |  |  |  |  |

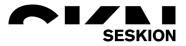

The 62 milliseconds are entered on the left in the software under Bus Parameter at "InitPhase1".

| ~ | Bus Parameter       |       |
|---|---------------------|-------|
|   | Baudrate            | 125   |
|   | BaudrateNegDeviatio | 5     |
|   | BaudratePosDeviatic | 5     |
|   | DaisyChainMode      | False |
|   | DataTriggerLevel    | 25    |
|   | DataTriggerLevelOff | 10    |
|   | FrameLostDetect     | False |
|   | IdleCurrentTracking | False |
|   | InitPhase1          | 62    |
|   | LineCapacity        | Off   |
|   | MaxMTMTDeviation    | 5     |
|   | MessageToMessage    | 500   |
|   | QuiescentCurrentSe  | 5000  |
|   | SupplyVoltage       | 6000  |
|   | SyncronMode         | True  |
|   | SyncTriggerLevel    | 6500  |
|   |                     |       |

Now start the measurement again with the *green arrow* and the *power* button. The sensor now goes into programming mode and returns the following image:

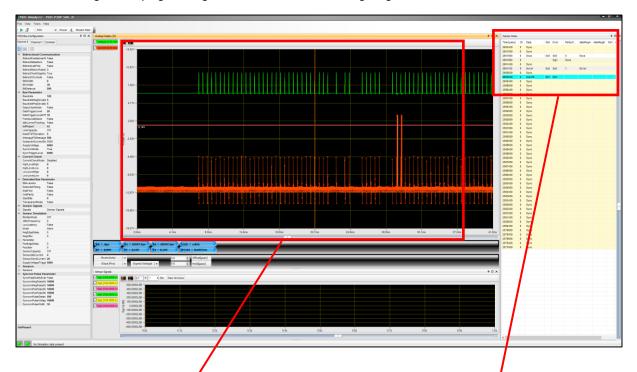

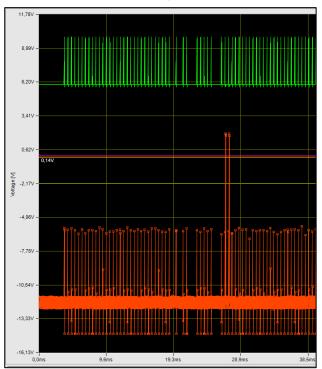

| Sensor Data |    |        |      |       |          |          |          | <b>4</b> ( |
|-------------|----|--------|------|-------|----------|----------|----------|------------|
| Time [µsec] | Ch | Data   | Slot | Error | Parity/C | dataRegA | dataRegB | fctrl      |
| 2362968     | 0  | Sync   |      |       |          |          |          |            |
| 2362468     | 0  | Sync   |      |       |          |          |          |            |
| 2361968     | 0  | Sync   |      |       |          |          |          |            |
| 2361630     | 0  | 0xca   | 0x0  | 0x0   | 0        | 0xca     |          |            |
| 2361630     | 0  |        |      | Sig1  | 0xca     |          |          |            |
| 2361468     | 0  | Sync   |      |       |          |          |          |            |
| 2361129     | 0  | 0x1e1  | 0x0  | 0x0   | 1        | 0x1e1    |          |            |
| 2360968     | 0  | Sync   |      |       |          |          |          |            |
| 2360468     | 0  | 0x2cf9 | 0xf  | 0x0   |          |          |          |            |
| 2360468     | 0  | Sync   |      |       |          |          |          |            |
| 2358968     | 0  | Sync   |      |       |          |          |          |            |
| 2358468     | 0  | Sync   |      |       |          |          |          |            |

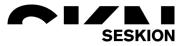

#### Opening the diagnostic mode

Select the menu group *Tools* and the command *Diagnostic Mode* and click in the subgroup on the desired *channel*, which you want to program.

| PSI5-Si   | nulyzer               |   |           |
|-----------|-----------------------|---|-----------|
| File View | Tools Help            |   |           |
|           | Diagnostic Mode       | • | Channel 0 |
|           | ECU Pattern Editor    | ► | Channel 1 |
|           | Init Data Editor      | → |           |
|           | Init Data Report      | → |           |
|           | Sequencer             | • |           |
|           | Sensor Data Generator | → |           |
|           | IO Control Panel      |   |           |
|           | Expert Mode           |   |           |
|           | Sensor Test           |   |           |
|           | Options               |   |           |

#### **Bidirectional communication**

The communication between ECU and sensor is displayed as logging. Here the menu item *Bidir Logging* shows the same time stamp and ECU pattern as in the right table.

| Diagnostic               |                      | ration        |                |               |              |               |       |
|--------------------------|----------------------|---------------|----------------|---------------|--------------|---------------|-------|
| Timestamp[µs]<br>2360468 | ECU pattem<br>0x2cf9 | Type<br>short | RC[0]<br>0x1e1 | RD2[0]<br>0x0 | RC[1]<br>0x0 | RD1[1]<br>0x0 | Clear |
|                          |                      |               |                |               |              |               |       |
|                          |                      |               |                |               |              |               |       |
|                          |                      |               |                |               |              |               |       |
| <                        |                      |               |                |               |              |               |       |

To find out the programmability of your sensor, you must first find out the CMD type, whether this is a short or long type. It is also important with which FC can be read or written.

| 5.3.6 | Pro                                                        | gram    | min    | g Mode Via PSI5 Commai                    | nd and        | Resp     | onse        | Summa      | ary         |                  |             |             |     |  |
|-------|------------------------------------------------------------|---------|--------|-------------------------------------------|---------------|----------|-------------|------------|-------------|------------------|-------------|-------------|-----|--|
| Table | Table 17. Programming Mode Via PSI5 Commands and Responses |         |        |                                           |               |          |             |            |             |                  |             |             |     |  |
| #     | CMD                                                        | SAdr    | FC     | Command                                   | Regis-<br>ter | Data     |             | Response ( | OK)         | Response (Error) |             |             |     |  |
| #     | Туре                                                       | SAdr    |        | Command                                   | Address       | Field    | RC          | RD1        | RD0         | RC               | RD1         | RD0         |     |  |
| S0    | Short                                                      |         | 100    | Execute Programming of NVM                | N/A           | N/A      | OK          | 0x2AA      | N/A         | Error            | ErrN        | N/A         |     |  |
| S1    | Short                                                      |         | 101    | Invalid Command                           | N/A           | N/A      | No Response |            | No Response |                  | No Response |             | ise |  |
| S2    | Short                                                      |         | 110    | Invalid Command                           | N/A           | N/A      | No Response |            | nse         | No Response      |             | No Response |     |  |
| S3    | Short                                                      |         | 111    | Enter Programming Mode                    | N/A           | N/A      | OK          | 0x0CA      | N/A         |                  | No Response |             |     |  |
| LR    | Long                                                       | 001     | 010    | Read nibble located at address<br>RA5:RA0 | Varies        | Varies   | ок          | RData      | RData+1     | Error            | ErrN        | 0x000       |     |  |
| LW    | Long                                                       |         | 011    | Write nibble to register RA5:RA0          | Varies        | Varies   | ок          | WData      | RA5:RA0     | Error            | ErrN        | 0x000       |     |  |
| XLR   | XLong                                                      |         | 000    | Invalid Command                           | Any           | Any      |             | No Respo   | nse         |                  | No Respor   | ise         |     |  |
| XLW   | XLong                                                      |         | 001    | Invalid Command                           | Any           | Any      |             | No Respo   | nse         |                  | No Respor   | ise         |     |  |
| Note: | When I                                                     | reading | the la | ast address in the data array, RD         | ata+1 wi      | ll alway | s returr    | ם 0x00.    |             |                  |             |             |     |  |

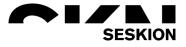

Here is a small explanation how the short or long frame commands look like at least for this sensor:

| υ. |          | .2.1             |             |      |      |                |         |      |         |      |      |      |                |      |        |       |        | mat    |      |      |      | t a al |     |     |      | 6   |      |      |     |        | Orthur  |                    |
|----|----------|------------------|-------------|------|------|----------------|---------|------|---------|------|------|------|----------------|------|--------|-------|--------|--------|------|------|------|--------|-----|-----|------|-----|------|------|-----|--------|---------|--------------------|
|    | st       | ructi            | ons         | are  | e pe | rforn          | ned     | in r | resp    | ons  | e to | sho  | ort fra        | ame  | cor    | nm    | ands   | s. The |      |      |      |        |     |     |      |     |      |      |     |        |         | pecific<br>rt Fram |
| CC | on       | nma              | nds         | and  | d re | spon           | ses     | are  | e de    | fine | d in | Sec  | tion           | 5.3  | .6, T  | abl   | e 18   |        |      |      |      |        |     |     |      |     |      |      |     |        |         |                    |
|    |          |                  |             |      |      |                |         | \$   | Start E | Bits |      |      | Senso<br>Addre |      |        | Fu    | nction | Code   |      |      | CRC  |        |     | F   | lesp | ons | •    |      |     |        |         |                    |
|    |          |                  |             |      |      |                |         | S2   | 2 S1    | S0   | Sy   | SA0  | SA1            | SA2  | Sy     | FC    | FC1    | FC2    | Sy   | C2   | C1   | C0     | 1   | R   | 2    | RI  | )1   |      |     |        |         |                    |
|    |          |                  |             |      |      |                |         | 0    | 1       | 0    | 1    | 1    | 0              | 0    | 1      | 0     | 0      | 1      | 1    | 0    | 0    | 0      | 1   | \$1 | 2    | \$3 | FF   |      |     |        |         |                    |
| 5. | 3        | .2.2             |             |      | Lor  | ng F           | ran     | ne   | Cor     | nm   | and  | lan  | nd R           | es   | oon    | se    | For    | mat    |      |      |      |        |     |     |      |     |      |      |     |        |         |                    |
|    |          | ong              | frai        |      |      | ·              |         |      |         |      |      |      |                |      |        |       |        |        |      | сT   | he ( | dev    | ice | can | nr   | ovi | le r | iner | ste | r data | in res  | ponse t            |
|    |          |                  | na          |      |      |                |         |      |         |      |      |      |                |      |        |       |        |        |      |      |      |        |     |     |      |     |      |      |     |        |         |                    |
| 3  |          |                  | or w        | rite | rea  | uest           | Th      | eL   | ona     | Fra  | me   | torm | าสบาร          | s sn | own    | In    | -101   | re 44  | - 10 |      |      |        |     |     |      |     |      |      |     |        |         | fined in           |
|    | re       |                  |             |      | req  | uest           | . Th    | e L  | ong     | Fra  | me   | form | atis           | s sn | own    | IN    | -igu   | re 44  | . LC | 'ny  | Fra  | me     | COI |     |      |     | nu   | 163  | por |        |         | fined in           |
|    | re       | ead              |             |      | req  | uest           | . Th    | e L  | ong     | Fra  | me   | form | atis           | s sn | own    | IN    | -igu   | re 44  | . LC | , ng | Fra  | me     | COI |     |      |     | nu   | 103  | -   |        |         | fined in           |
|    | re<br>eo | ead              | 5.3         |      |      | uest<br>Sensor | r       | e L  |         | Fra  |      | form |                | _    | egiste | _     |        | re 44  |      |      | Fra  | Data   | _   |     |      | CF  | _    |      |     |        | Respons |                    |
|    | re<br>ec | ead of the start | 5.3<br>Bits | .6.  | Å    | Sensor         | r<br>is |      | Func    | tion | Code |      |                | R    | egiste | er Ad | dress  | RA4 R  |      |      |      | Data   | 1   |     |      | CF  | c    |      |     | RC     |         |                    |

Figure 44. Programming Mode Via PSI5 Long Command and Response Format

If you now look again in the manual, then you can find a table with data, which shows you bit functions read and write. With the *Nibble Addr* you can get the respective functions in the Configuration Mode. The *Type* indicates whether you have *read or write rights* in the function.

#### 3 Functional Description

#### 3.1 User Accessible Data Array

.....

.

A user accessible data array allows for each device to be customized. The array consists of an OTP factory programmable block, an OTP user programmable block, and read only registers for device status. The OTP blocks incorporate independent CRC circuitry for fault detection (reference Section 3.2). Portions of the factory programmable array are reserved for factory-programmed trim values. The user accessible data is shown in Table 2.

| Byte<br>Addr   |          | Nibble<br>Addr |              | Bit Fu       | nction       |              | Nibble<br>Addr | Bit Function |              |              |              |    |  |
|----------------|----------|----------------|--------------|--------------|--------------|--------------|----------------|--------------|--------------|--------------|--------------|----|--|
| (XLong<br>Msg) | Register | (Long<br>Msg)  | 7            | 6            | 5            | 4            | (Long<br>Msg)  | 3            | 2            | 1            | 0            | Ту |  |
| \$00           | SN0      | \$01           | SN[7]        | SN[6]        | SN[5]        | SN[4]        | \$00           | SN[3]        | SN[2]        | SN[1]        | SN[0]        |    |  |
| \$01           | SN1      | \$03           | SN[15]       | SN[14]       | SN[13]       | SN[12]       | \$02           | SN[11]       | SN[10]       | SN[9]        | SN[8]        |    |  |
| \$02           | SN2      | \$05           | SN[23]       | SN[22]       | SN[21]       | SN[20]       | \$04           | SN[19]       | SN[18]       | SN[17]       | SN[16]       | F  |  |
| \$03           | SN3      | \$07           | SN[31]       | SN[30]       | SN[29]       | SN[28]       | \$06           | SN[27]       | SN[26]       | SN[25]       | SN[24]       |    |  |
| \$04           | DEVCFG1  | \$09           | 0            | 0            | 1            | 0            | \$08           | 0            | RNG[2]       | RNG[1]       | RNG[0]       |    |  |
| \$05           | DEVCFG2  | \$0B           | LOCK_U       | PCM          | SYNC_PD      | LATENCY      | \$0A           | DATASIZE     | BLANKTIME    | P_CRC        | BAUD         |    |  |
| \$06           | DEVCFG3  | \$0D           | TRANS_MD[1]  | TRANS_MD[0]  | LPF[1]       | LPF[0]       | \$0C           | TIMESLOTB[9] | TIMESLOTB[8] | TIMESLOTA[9] | TIMESLOTA[8] |    |  |
| \$07           | DEVCFG4  | \$0F           | TIMESLOTA[7] | TIMESLOTA[6] | TIMESLOTA[5] | TIMESLOTA[4] | \$0E           | TIMESLOTA[3] | TIMESLOTA[2] | TIMESLOTA[1] | TIMESLOTA[0] |    |  |
| \$08           | DEVCFG5  | \$11           | TIMESLOTB[7] | TIMESLOTB[6] | TIMESLOTB[5] | TIMESLOTB[4] | \$10           | TIMESLOTB[3] | TIMESLOTB[2] | TIMESLOTB[1] | TIMESLOTB[0] | U  |  |
| \$09           | DEVCFG6  | \$13           | INIT2_EXT    | ASYNC        | U_DIR[1]     | U_DIR[0]     | \$12           | U_REV[3]     | U_REV[2]     | U_REV[1]     | U_REV[0]     |    |  |
| \$0A           | DEVCFG7  | \$15           | MONTH[3]     | MONTH[2]     | MONTH[1]     | MONTH[0]     | \$14           | YEAR[3]      | YEAR[2]      | YEAR[1]      | YEAR[0]      |    |  |
| \$0B           | DEVCFG8  | \$17           | CRC_U[2]     | CRC_U[1]     | CRC_U[0]     | DAY[4]       | \$16           | DAY[3]       | DAY[2]       | DAY[1]       | DAY[0]       |    |  |
| \$0C           | sc       | \$19           | 0            | TM_B         | RESERVED     | IDEN_B       | \$18           | OC_INIT_B    | IDEF_B       | OFF_B        | TEMPF_B      |    |  |

U: User programmable OTP location via PSI5

R: Readable register via PSI5

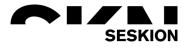

In *Diagnostic Mode* the Long Frame Command can be set in the *Configuration*. It works exactly the same as in the ECU Pattern Editor with Copy/Paste. With *Add* you can add a new command or you can delete it with *Delete*. If you want to save a command, you can name it where "Read\_0" is now and save it with *Save Command*.

| Pattern 0x1f 0xB3AB3F7 0x1D Delete<br>Save<br>Load<br>Remove Command<br>Save Command<br>Read_0 ▼<br>Copy to List                     | Command     | Delay     | Value     | BitCount        | Add            |
|----------------------------------------------------------------------------------------------------|-------------|-----------|-----------|-----------------|----------------|
| KB3AB3F7<br>KB 3AB3F7<br>K2 0x1 0x3 0xA 0xF 0x3<br>Sat Saf FC RAdr Data CRC                                                          |             |           |           |                 | Delete         |
| kB3AB3F7<br>k2 Dot1 0x3 0xA 0xF 0x3<br>Start SAr FC RAdr Data CRC                                                                    |             |           |           |                 |                |
| Remove Command   Save Command   Read_0   Copy to List   X2 Dx1   0x3   0x4   Data   CRC                                              |             |           | 7         |                 |                |
| Save Command   Read_0   Copy to List   0x83AB3F7   0x2   0x1 0x3   0x4 0x6   0x5   Start   SAdr   FC   RAdr   Data   CRC             |             | 1         |           |                 |                |
| Read_0    Copy to List   0x2 0x1   0x3 0xA   0x4 0xF   0x3 0xA                                                                       |             |           |           |                 | Remove Command |
| Copy to List       0x83A83F7       0x2     0x1     0x3     0xA     0xF     0x3       Start     SAdr     FC     RAdr     Data     CRC |             |           |           |                 | Save Command   |
| 0x83A83F7<br>0x2 0x1 0x3 0xA 0xF 0x3<br>Start SAdr FC RAdr Data CRC                                                                  |             | /         |           |                 | Read_0 👻       |
|                                                                                                    |             |           |           |                 | Copy to List   |
| 0x2 0x1 0x3 0xA 0xF 0x3<br>Start SAdr FC RAdr Data CRC                                                                               | /           |           |           |                 |                |
| Start SAdr FC RAdr Data CRC                                                                                                    | B3AB3F7     |           |           |                 |                |
|                                                                                                    |             |           |           |                 |                |
| 0 1 0 1 1 0 0 1 1 1 0 1 0 1 0 1 0 1 1 0 0 1 1 1 1 1 1 1 1 1 1 1 1 1                                                                  |             |           |           |                 |                |
|                                                                                                    | 0 1 0 1 1 0 | 0 1 1 1 0 | 101011001 | 1 1 1 1 1 0 1 1 | 1              |

To start it, you have to first selecting the *ECU mode* and then selecting the *green arrow* and *Power* again. Now you can find the individual commands in the *Bidir Logging* in the right column. By clicking on them, these commands will be run. With *Clear* you can delete the left logging.

| Clear     Clear     Clear       22730     0x2a49     short     0x1e1     0x2a     0x0     0x0 | imestamp[µs] | ECU pattern | Туре | RC[0] | RD1[0] | RD2[0] | RC[1] | RD1[1] |        |
|----------------------------------------------------------------------------------------------------|--------------|-------------|------|-------|--------|--------|-------|--------|--------|
| 51146     0xb2a3222     long     0x1e1     0x2     0x0     0x0     0x0     0x0       82646     0xb2ab22e     long     0x1e1     0x0     0x0     0x0     0x0       82646     0xb2ab22e     long     0x1e1     0x7     0xa     0x0     0x0       45646     0xb2ab22e     long     0x1e1     0x7     0xa     0x0     0x0       29231     0xb2ab22e     long     0x1e1     0x7     0x0     0x0     0x0       2021     0xb2ab22e     long     0x1e1     0x7     0x0     0x0     0x0       829231     0xb2ab22e     long     0x1e1     0x7     0x0     0x0     0x0                                                                                                    |              |             |      |       |        |        |       |        | Clear  |
| B2646     Oxb2ab22e     Iong     Ox1e1     0x0     0x0     0x0     0x0     0x0     Read_0       14116     Oxb2ab327     Iong     Ox1e1     Oxf     No     0x0     0x0     Read_1       5456     Oxb2ab22e     Iong     Ox1e1     Oxf     0x0     0x0     0x0     Read_1       28231     Oxb2ab22e     Iong     Ox1e1     0x7     0x0     0x0     Read_2       28231     Oxb2a3222     Iong     Ox1e1     0x7     0x0     0x0     Read_2       28231     Oxb2a3222     Iong     Ox1e1     0x7     0x0     0x0     Read_4       28231     Oxb2a3577     Iong     Ox1e1     0x7     0x0     0x0     Read_4       22010     Oxb3a3677     Iong     0x1e1     0x7     0x0     0x0     0x0                                                                                                    |              |             |      |       |        |        |       |        |        |
| 14116     0xb3ab3r7     long     0x1e1     0xf     0xa     0x0     0x0     Read_1       45546     0xb2ab22e     long     0x1e1     0xf     0x0     0x0     0x0     Read_2       29231     0xb2ab22e     long     0x1e1     0x7     0x6     0x0     0x0     Read_2       0731     0xb2ab22e     long     0x1e1     0x7     0x0     0x0     Read_4       92201     0xb3ab3r7     long     0x1e1     0x7     0x0     0x0     Read_4                                                                                                    |              |             |      |       |        |        |       |        | Read_0 |
| 45646     0xb2ab22e     long     0x1e1     0xf     0x0     0x0     0x0     Read_2       29231     0xb2ab22e     long     0x1e1     0xf     0x0     0x0     0x0     Read_2       20731     0xb2ab22e     long     0x1e1     0xf     0x0     0x0     0x0     Read_4       22011     0xb3ab3f7     long     0x1e1     0xf     0x0     0x0     0x0                                                                                                    |              |             | -    |       |        |        |       |        | Read 1 |
| 29231     Oxb2a3222     long     Ox1e1     Ox2     Oxf     Oxf     Ox0     Ox0     Read_4       50731     Oxb2ab22e     long     Ox1e1     Oxf     Ox0     Ox0     Ox0     Read_4       92201     Oxb3ab3f7     long     Ox1e1     Oxf     Ox0     Ox0     Ox0                                                                                                    |              |             | -    |       |        |        |       |        |        |
| S0731     Oxfo2ab22e     long     Ox1e1     Oxf     Ox0     Ox0     Read_4       92201     0x63ab3f7     long     0x1e1     0xf     0xa     0x0     0x0                                                                                                    |              |             |      |       |        |        |       |        | Read_2 |
| 92201 0xb3ab3f7 long 0x1e1 0xf 0xa 0x0 0x0                                                                                                    |              |             | -    |       |        |        |       |        | Read_4 |
|                                                                                                    |              |             | -    |       |        |        |       |        |        |
|                                                                                                    |              |             | -    |       |        |        |       |        |        |
|                                                                                                    | 3323/31      | 0xb2ab22e   | long | 0x1e1 | Uxt    | 0x0    | 0x0   | 0×0    |        |
|                                                                                                    |              |             |      |       |        |        |       |        |        |
|                                                                                                    |              |             |      |       |        |        |       |        |        |
|                                                                                                    |              |             |      |       |        |        |       |        |        |
|                                                                                                    |              |             |      |       |        |        |       |        |        |
|                                                                                                    |              |             |      |       |        |        |       |        |        |
|                                                                                                    |              |             |      |       |        |        |       |        |        |
|                                                                                                    |              |             |      |       |        |        |       |        |        |
|                                                                                                    |              |             |      |       |        |        |       |        |        |
|                                                                                                    |              |             |      |       |        |        |       |        |        |
|                                                                                                    |              |             |      |       |        |        |       |        |        |
|                                                                                                    |              |             |      |       |        |        |       | >      |        |

For a better overview in the Sensor Data you can set the *SyncronMode* in the Bus Configuration on the left on *False*. As a result, the Syncron pulses are not displayed in the table.

| PSI | 5 Bus Configuration        |        | <del>4</del> 0 |
|-----|----------------------------|--------|----------------|
| Cha | nnel 0 Channel 1 (         | Common |                |
| •   | 2↓ 🖾                       |        |                |
| ~   | Bus Parameter              |        |                |
|     | Baudrate                   | 125    |                |
|     | BaudrateNegDeviatio        | 5      |                |
|     | BaudratePosDeviatic        | 5      |                |
|     | DaisyChainMode             | False  |                |
|     | DataTriggerLevel           | 25     |                |
|     | DataTriggerLevelOff        | 13     |                |
|     | FrameLostDetect            | False  |                |
|     | <b>IdleCurrentTracking</b> | False  |                |
|     | InitPhase1                 | 65     |                |
|     | LineCapacity               | Off    |                |
|     | MaxMTMTDeviation           | 5      |                |
|     | MessageToMessage           | 500    |                |
|     | QuiescentCurrentSe         | 5000   |                |
|     | SupplyVoltage              | 6000   |                |
|     | SyncronMode                | False  | ×              |
|     | SyncTriggerLevel           | 6500   | 3              |

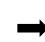

| Sensor Data |    |           |      |       |          |          |          | <del>,</del> |   |
|-------------|----|-----------|------|-------|----------|----------|----------|--------------|---|
| Time [µsec] | Ch | Data      | Slot | Error | Parity/C | dataRegA | dataRegB | fctrl        | ľ |
| 19883822    | 0  | 0x43      | 0x0  | 0x0   | 1        | 0x43     |          |              | J |
| 19883822    | 0  |           |      | Sig1  | 0x43     |          |          |              |   |
| 19883322    | 0  | 0xa2      | 0x0  | 0x0   | 1        | 0xa2     |          |              |   |
| 19883322    | 0  |           |      | Sig1  | 0xa2     |          |          |              |   |
| 19882822    | 0  | 0x1e1     | 0x0  | 0x0   | 1        | 0x1e1    |          |              |   |
| 19882191    | 0  | 0xb2aa226 | 0    | 0x0   |          |          |          |              |   |
| 16958037    | 0  | 0x0       | 0x0  | 0x0   | 0        | 0x0      |          |              |   |
| 16958037    | 0  |           |      | Sig1  | 0x0      |          |          |              |   |
| 16957537    | 0  | 0xf       | 0x0  | 0x0   | 0        | 0xf      |          |              |   |
| 16957537    | 0  |           |      | Sig1  | 0xf      |          |          |              |   |
| 16957036    | 0  | 0x1e1     | 0x0  | 0x0   | 1        | 0x1e1    |          |              |   |
| 16956405    | 0  | 0xb2ab22e | 0    | 0x0   |          |          |          |              |   |
| 16926537    | 0  | 0xa       | 0×0  | 0x0   | 0        | 0xa      |          |              |   |
| 16926537    | 0  |           |      | Sig1  | 0xa      |          |          |              |   |
| 16926037    | 0  | 0xf       | 0×0  | 0x0   | 0        | 0xf      |          |              |   |
| 16926037    | 0  |           |      | Sig1  | 0xf      |          |          |              |   |
| 16925536    | 0  | 0x1e1     | 0×0  | 0x0   | 1        | 0x1e1    |          |              |   |